## **ПЕРВОЕ ВЫСШЕЕ ТЕХНИЧЕСКОЕ УЧЕБНОЕ ЗАВЕДЕНИЕ РОССИИ**

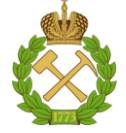

## **МИНИСТЕРСТВО НАУКИ И ВЫСШЕГО ОБРАЗОВАНИЯ РОССИЙСКОЙ ФЕДЕРАЦИИ федеральное государственное бюджетное образовательное учреждение высшего образования САНКТ-ПЕТЕРБУРГСКИЙ ГОРНЫЙ УНИВЕРСИТЕТ**

**СОГЛАСОВАНО**

**УТВЕРЖДАЮ**

**Руководитель ОПОП ВО профессор А.С. Афанасьев**

\_\_\_\_\_\_\_\_\_\_\_\_\_\_\_\_\_\_\_\_\_\_\_\_\_

**\_\_\_\_\_\_\_\_\_\_\_\_\_\_\_\_\_\_\_\_\_\_ Проректор по образовательной деятельности Д.Г. Петраков**

## **РАБОЧАЯ ПРОГРАММА ДИСЦИПЛИНЫ**

# *ОСНОВЫ ПРОЕКТИРОВАНИЯ ГОРНЫХ ПРЕДПРИЯТИЙ*

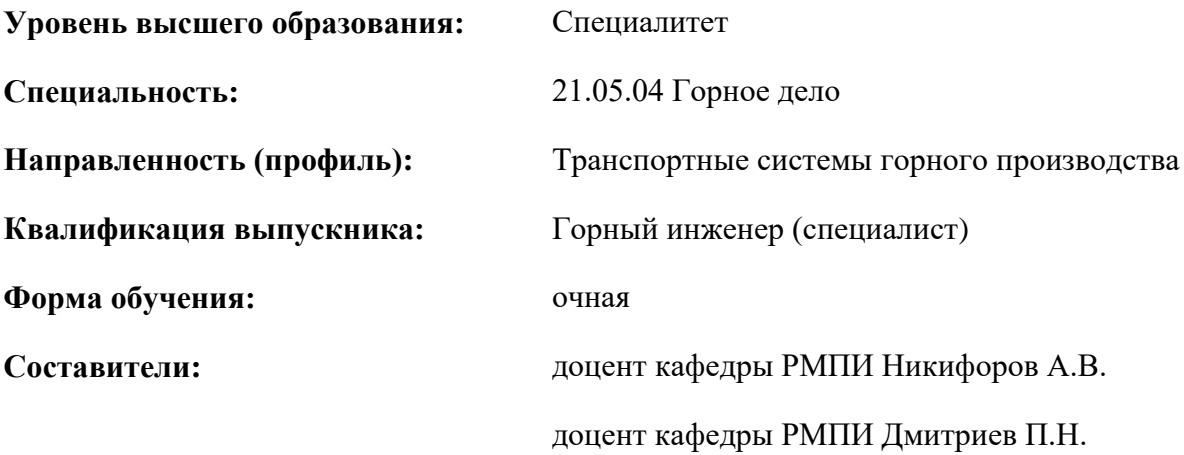

Санкт-Петербург

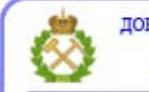

ДОКУМЕНТ ПОДПИСАН УСИЛЕННОЙ<br>КВАЛИФИЦИРОВАННОЙ<br>ЭЛЕКТРОННОЙ ПОДПИСЬЮ

Сертификат: 00F3 503F 985D 6537 76D4 6643 ВD9В 6D2D 1С Владелец: Пашкевич Наталья Владимировна<br>Действителен: с 27.12.2022 по 21.03.2024

**Рабочая программа** учебной дисциплины «Основы проектирования горных предприятий» разработана:

- в соответствии с требованиями ФГОС ВО – специалитет по специальности «21.05.04. Горное дело», утвержденного приказом Минобрнауки России № 987 от 12.08.2020 г.;

- на основании учебного плана специалитета по специальности «21.05.04. Горное дело» направленности (профиль) «Транспортные системы горного производства».

Составитель

к.т.н., доцент Никифоров А.В. к.т.н. доцент Дмитриев П.Н.

**Рабочая программа рассмотрена и одобрена** на заседании кафедры РМПИ от 03.02.2022 года протокол № 7.

Заведующий кафедрой и проставляет докт.техн.наук профессор В.П. Зубов

\_\_\_\_\_\_\_\_\_\_\_

#### **Рабочая программа согласована:**

Начальник управления учебнометодического обеспечения образовательного процесса \_\_\_\_\_\_\_\_\_\_\_\_ к.т.н. Иванова П.В.

## **1. ЦЕЛИ И ЗАДАЧИ ДИСЦИПЛИНЫ**

**Цель дисциплины** – формирование у студентов представления об особенностях проектирования горных предприятий, предназначенных для подземной разработки месторождений полезных ископаемых; сформировать навыки разработки и управления проектом; навыки оценки потребности в ресурсах и эффективности проекта; навыки работы с программными продуктами автоматизированного проектирования; навыки разработки проектной документации в сфере своей профессиональной деятельности; навыки разработки проектных инновационных решений в сфере своей профессиональной деятельности.

**Задачи дисциплины**: изучить этапы жизненного цикла проекта; этапы разработки и реализации проекта; методы разработки и управления проектами, нормативную документацию, стандарты, технические, методические и иные документы, регламентирующие порядок, качество и безопасность выполнения горных, горно-строительных и взрывных работ; основы проектного менеджмента, требования к управлению проектом.

## **2. МЕСТО ДИСЦИПЛИНЫ В СТРУКТУРЕ ОПОП ВО**

Дисциплина «Основы проектирования горных предприятий» относится к обязательной части основной профессиональной образовательной программы специалитета по специальности «21.05.04 Горное дело» и изучается в 7 семестре.

Предшествующими курсами, на которых непосредственно *базируетс*я дисциплина «Основы проектирования горных предприятий» являются: «Основы разработки месторождений полезных ископаемых», «Основы строительства горных предприятий», «Основы обогащения и переработки минерального сырья».

Дисциплина «Основы проектирования горных предприятий» является *основополагающей* для изучения следующих дисциплин: «Экономика и менеджмент горного производства», «Стационарные установки», «Транспортные системы горного производстваподземных горных работ», «Транспортные системы горного производствакарьеров».

Особенностью дисциплины является рассмотрение актуальной нормативной документации и изучение методов управления проектами.

### **3. ПЛАНИРУЕМЫЕ РЕЗУЛЬТАТЫ ОБУЧЕНИЯ ПО ДИСЦИПЛИНЕ, СООТНЕСЕННЫЕ С ПЛАНИРУЕМЫМИ РЕЗУЛЬТАТАМИ ОСВОЕНИЯ ОБРАЗОВАТЕЛЬНОЙ ПРОГРАММЫ**

Процесс изучения дисциплины «Основы проектирования горных предприятий» направлен на формирование следующих компетенций:

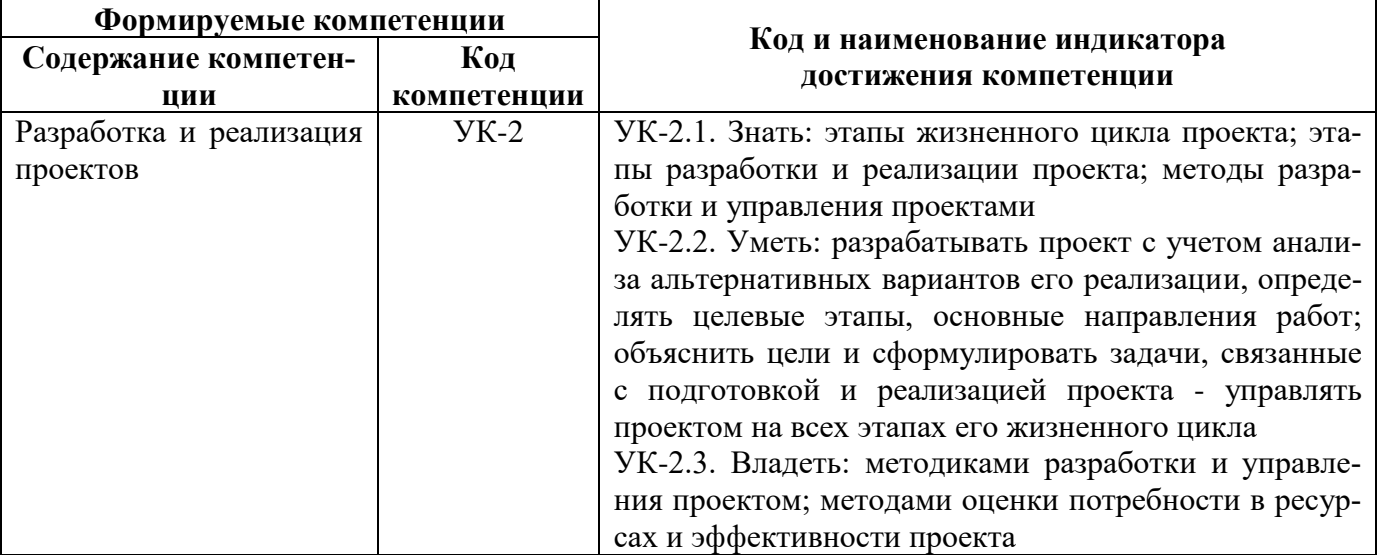

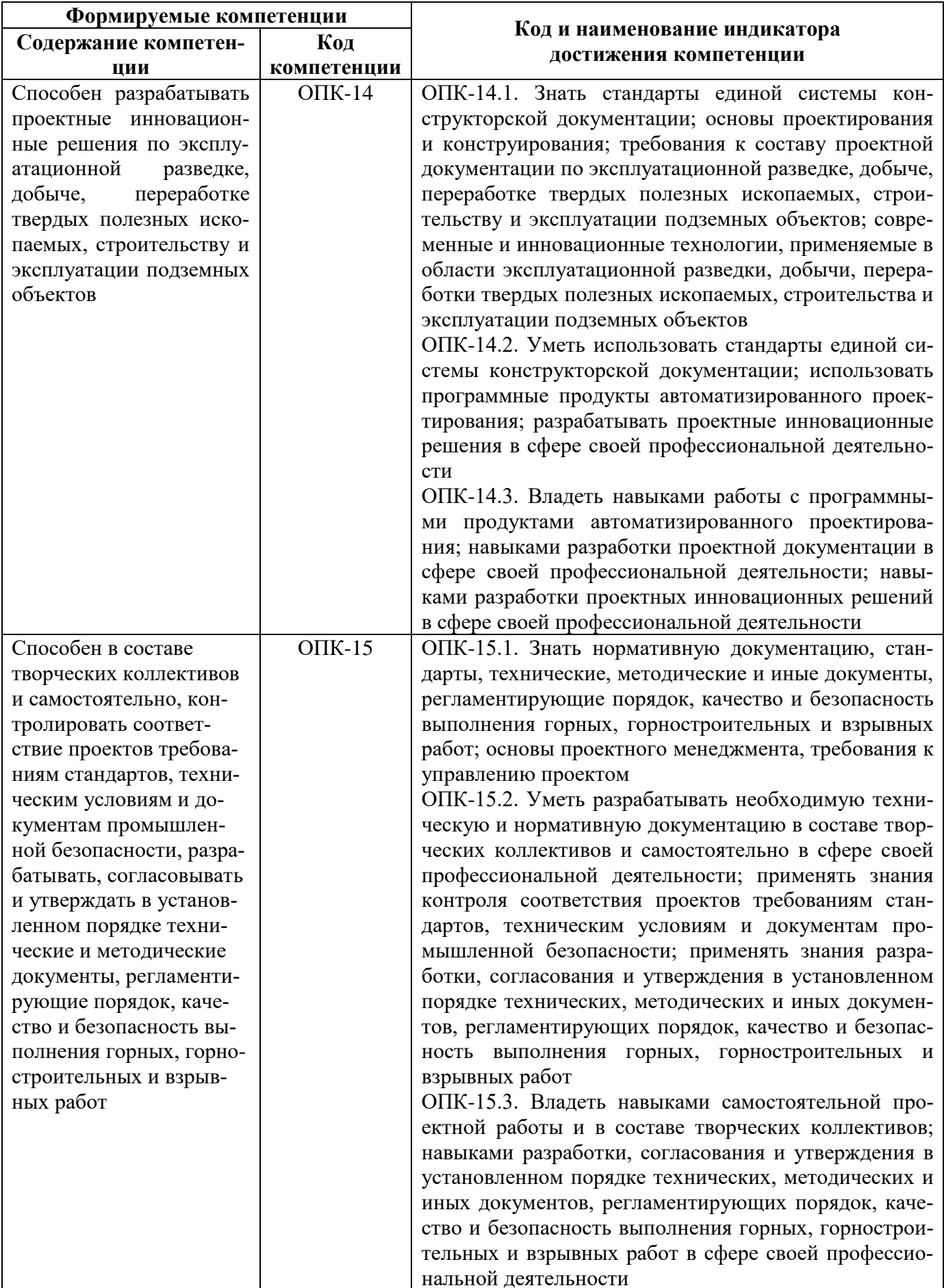

## **4. СТРУКТУРА И СОДЕРЖАНИЕ ДИСЦИПЛИНЫ**

## **4.1. Объем дисциплины и виды учебной работы**

Общая трудоёмкость учебной дисциплины составляет 2 зачётные единицы, 72 ак. часа.

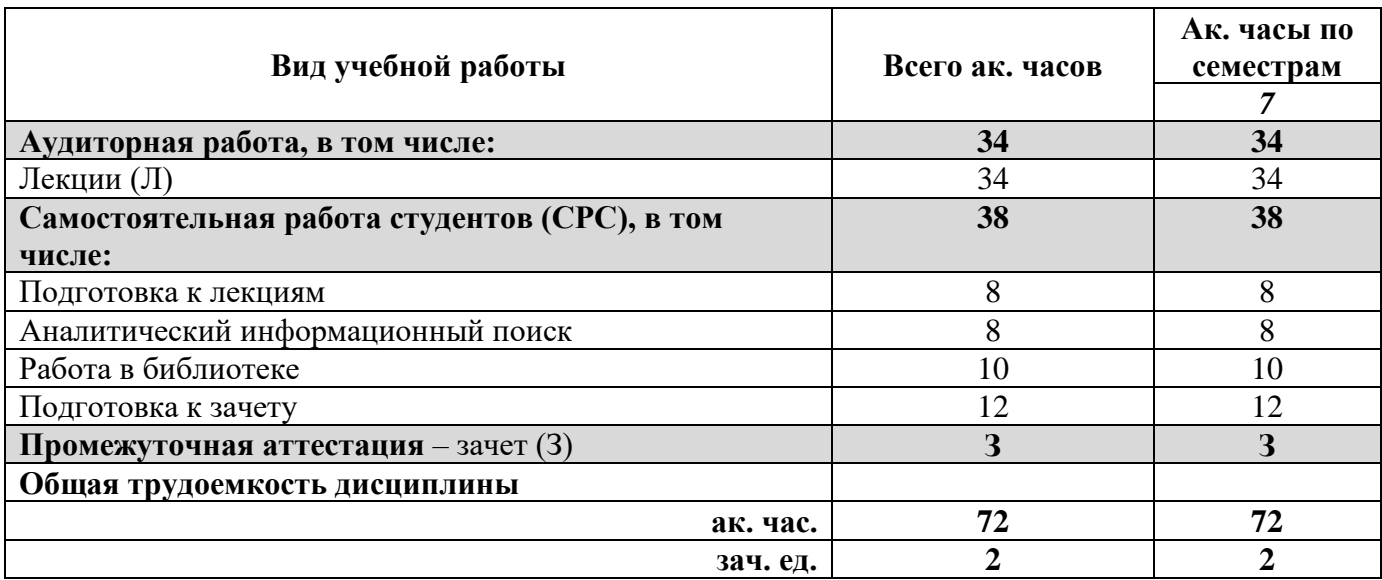

## **4.2. Содержание дисциплины**

Учебным планом предусмотрены: лекции и самостоятельная работа.

## **4.2.1. Разделы дисциплины и виды занятий**

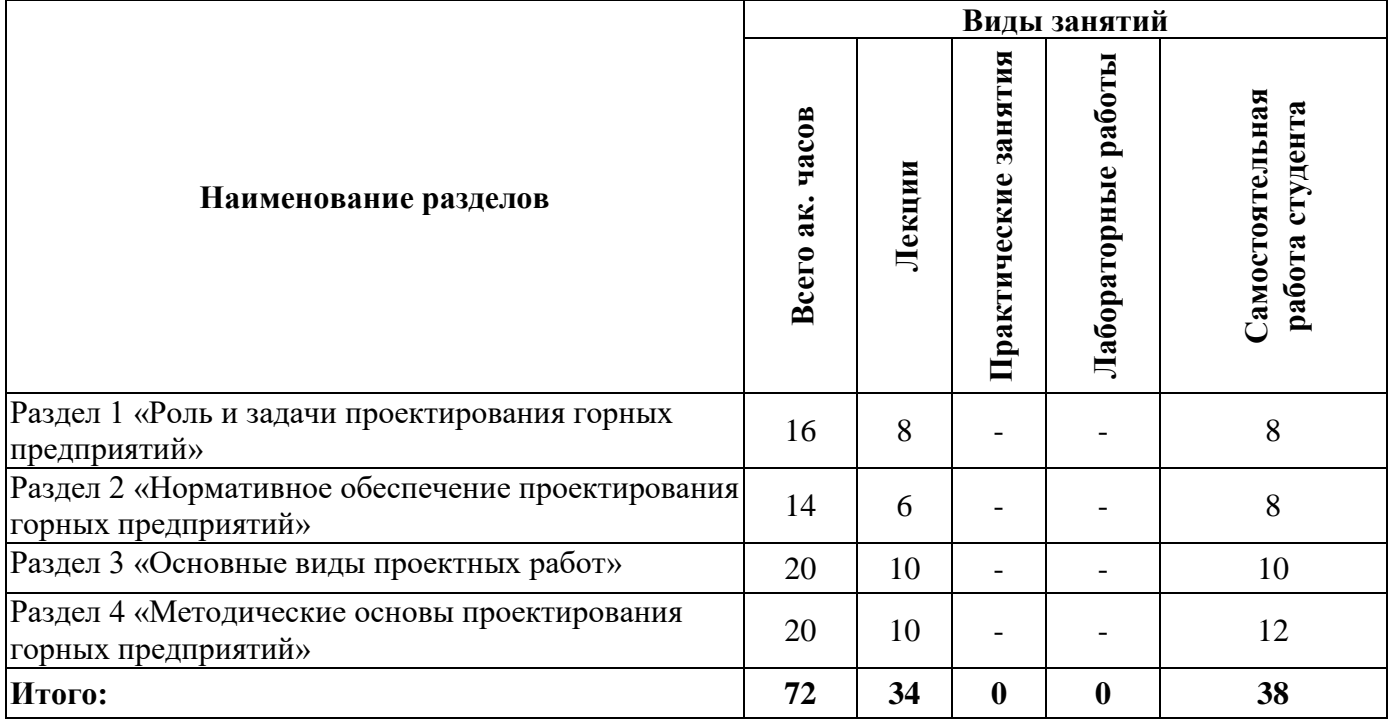

#### **4.2.2.Содержание разделов дисциплины**

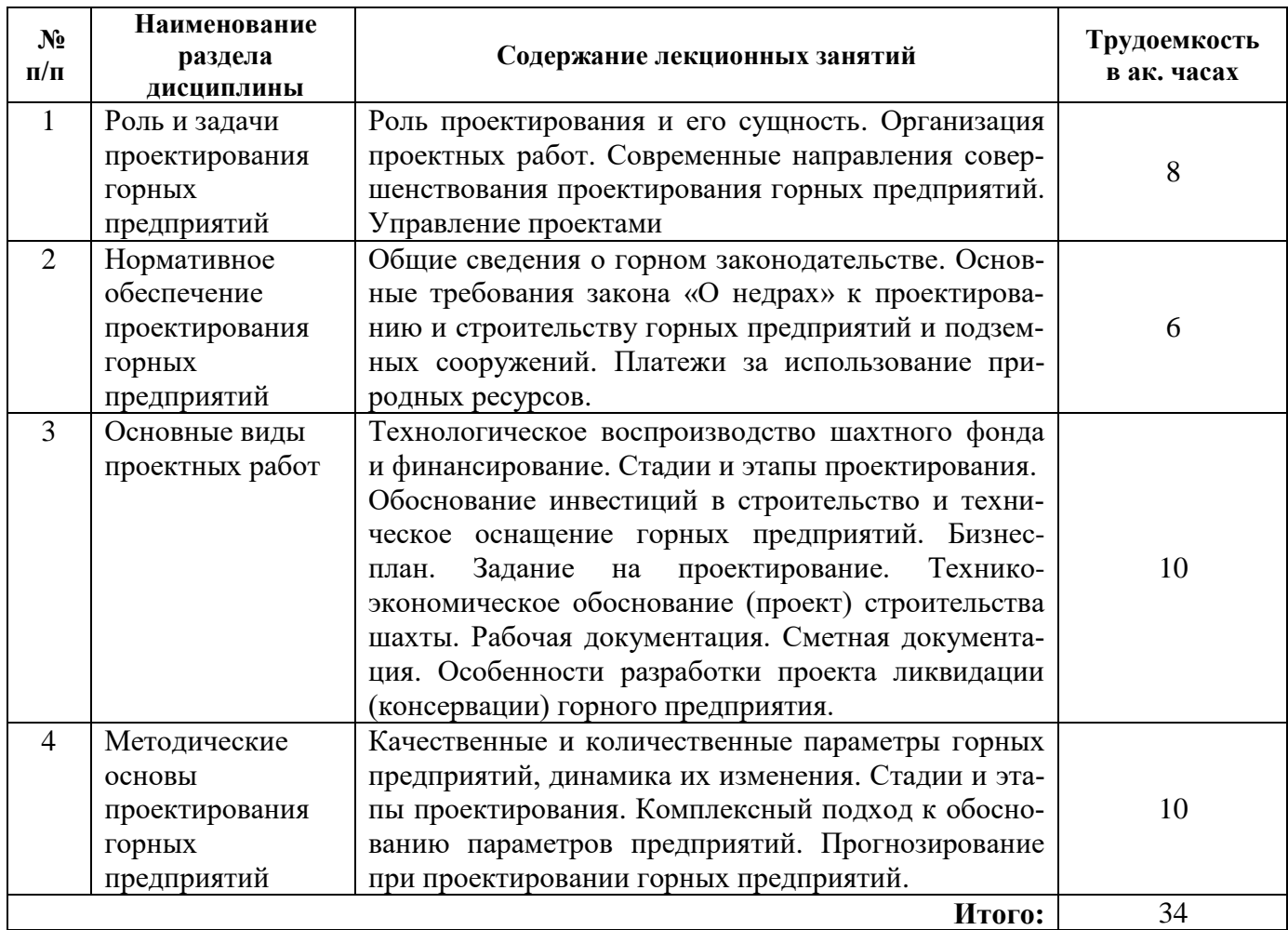

## **4.2.3. Практические занятия**

Практические занятия не предусмотрены

## **4.2.4. Лабораторные работы**

Лабораторные работы не предусмотрены

## **4.2.5. Курсовые работы (проекты)**

Курсовые работы (проекты) не предусмотрены

## **5. ОБРАЗОВАТЕЛЬНЫЕ ТЕХНОЛОГИИ**

В ходе обучения применяются:

**Лекции**, которые являются одним из важнейших видов учебных занятий и составляют основу теоретической подготовки обучающихся. Цели лекционных занятий:

-дать систематизированные научные знания по дисциплине, акцентировать внимание на наиболее сложных вопросах дисциплины;

-стимулировать активную познавательную деятельность обучающихся, способствовать формированию их творческого мышления.

**Консультации** (текущая консультация, накануне зачета) является одной из форм руководства учебной работой обучающихся и оказания им помощи в самостоятельном изучении материала дисциплины, в ликвидации имеющихся пробелов в знаниях, задолженностей по текущим занятиям, в подготовке письменных работ (проектов).

Текущие консультации проводятся преподавателем, ведущим занятия в учебной группе, научным руководителем и носят как индивидуальный, так и групповой характер.

**Самостоятельная работа обучающихся** направлена на углубление и закрепление знаний, полученных на лекциях и других занятиях, выработку навыков самостоятельного активного приобретения новых, дополнительных знаний, подготовку к предстоящим учебным занятиям и промежуточному контролю.

## **6. ОЦЕНОЧНЫЕ СРЕДСТВА ДЛЯ ТЕКУЩЕГО КОНТРОЛЯ УСПЕВАЕМОСТИ, ПРОМЕЖУТОЧНОЙ АТТЕСТАЦИИ ПО ИТОГАМ ОСВОЕНИЯ ДИСЦИПЛИНЫ**

### *6.1. Оценочные средства для самостоятельной работы и текущего контроля успеваемости*

#### **Раздел 1. Роль и задачи проектирования горных предприятий**

1. Дайте определение понятию «проект горного предприятия».

- 2. Какую роль выполняет заказчик проекта?
- 3. Что такое сметная стоимость строительства?
- 4. В чем различие между сметной и фактической стоимостью строительства?

5. Что из себя представляет система управления проектами и для чего она применяется?

#### **Раздел 2. Нормативное обеспечение проектирования горных предприятий**

1. Какими законами Российской Федерации регулируются вопросы проектирования и строительства горных предприятий?

2. Для каких целей предоставляются недра в пользование?

3. Какими документами регламентированы вопросы безопасности при проектировании горных предприятий ?

4. Какая организация осуществляет контроль за безопасным ведением горных работ, связанных с использованием недр?

5. Какие виды платежей производятся при пользовании недрами?

#### **Раздел 3. Основные виды проектных работ**

1. Назовите основные формы развития отдельных шахт и шахтного фонда.

2. Дайте определение технического перевооружения шахты.

3. Какие работы выполняют на прединвестиционной стадии?

4. Кто и как предоставляет на 1 этапе проектирования ходатайство (декларацию) о намерениях?

5. Кто составляет задание на проектирование?

#### **Раздел 4. Методические основы проектирования горных предприятий**

1. Какими параметрами характеризуется горное предприятие?

2. Почему количественные параметры могут быть дискретными и непрерывными?

3. С какой целью применяется поэтапный подход к проектированию шахт?

4. Какой интервал времени принимается за длительность этапа проектирования?

5. Как многовариантность решений проектов строительства или реконструкции шахты порождает проблему оптимального выбора (проблему оптимальности)?

#### *6.2. Оценочные средства для проведения промежуточной аттестации (зачета) 6.2.1. Примерный перечень вопросов/заданий к зачету (по дисциплине):*

1. Что включает в себя проектирование горных предприятий?

2. В чем заключаются объективные особенности крупного проекта горного предприятия?

3. Какую работу выполняют проектные организации?

4. Каким требованиям должны соответствовать современные проекты горных предприятий в России?

5. Какие методы управления проектами вам известны?

6. В чем заключается особенность проектирования шахт как больших систем?

7. Перечислите участников инвестиционного процесса при проектировании шахт.

8. Как осуществляется государственное регулирование инвестиционной деятельности?

9. В каких случаях предприятия по добыче полезных ископаемых и подземные сооружения подлежат ликвидации или консервации?

10. Какие регулярные (ежегодные) и единовременные (стартовые) платежи при пользовании недрами, помимо платежей за право пользования, обязаны вносить предприятия?

11. На какой срок предоставляются недра для геологического изучения?

12. Каким документом оформляется право на пользование участком недр?

13. Для чего необходимо горное законодательство?

14. На какие сроки предоставляются недра для добычи полезных ископаемых и в целях, не связанных с их добычей?

15. Какие работы выполняют на инвестиционной стадии?

16. Какие работы выполняют на производственной стадии?

17. С какой целью разрабатывается деловой план (бизнес-план)?

18. Из каких разделов состоит ТЭО (проект) строительства (расширения, реконструкции, технического перевооружения) шахты?

19. Какие разделы выключает в себя рабочая документация, выполняемая проектировщиками на основании ТЭО для строительства предприятия?

20. Какие разделы должна содержать сметная документация?

21. Какая организация осуществляет государственный контроль за рациональным использованием и охраной недр?

22. На какие стадии принято разделять весь комплекс работ по разработке и реализации крупных проектов?

23. Что позволяет оценить бизнес-план и каковы его основные задачи?

24. Какие горные предприятия подлежат ликвидации или консервации?

25. В чем различие мокрой и сухой консервации?

26. Для чего необходимо прогнозирование тенденций изменения на горном предприятии качественных и количественных параметров?

27. К каким параметрам горного предприятия следует отнести способ и схему вскрытия, подготовки, вентиляции, систему разработки, порядок отработки пластов и т.д.?

28. Для каких параметров горного предприятия характерна дискретная определенность?

29. Какова взаимосвязь качественных и количественных параметров между собой?

30. С какой целью применяется метод поэтапного проектирования?

#### **6.2.2. Примерные тестовые задания к зачету**

Вариант №1

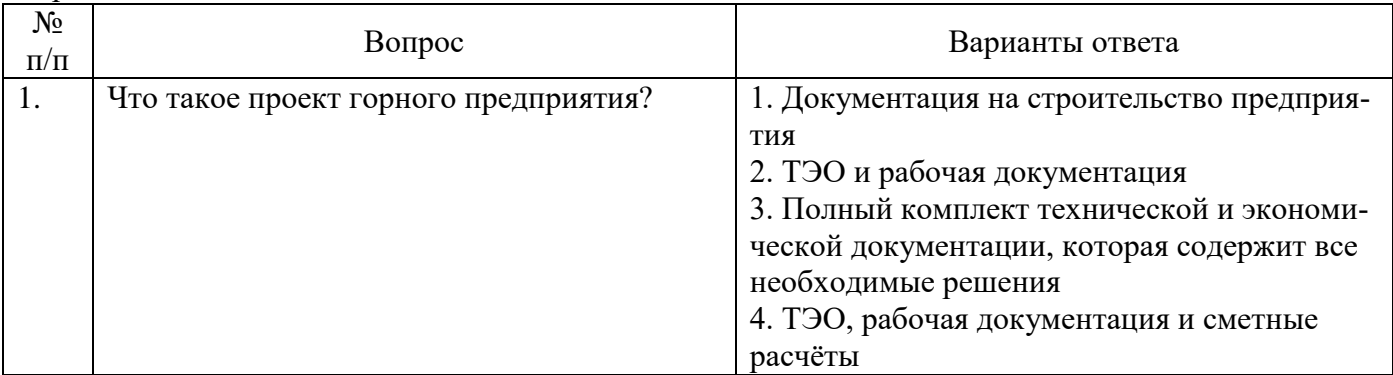

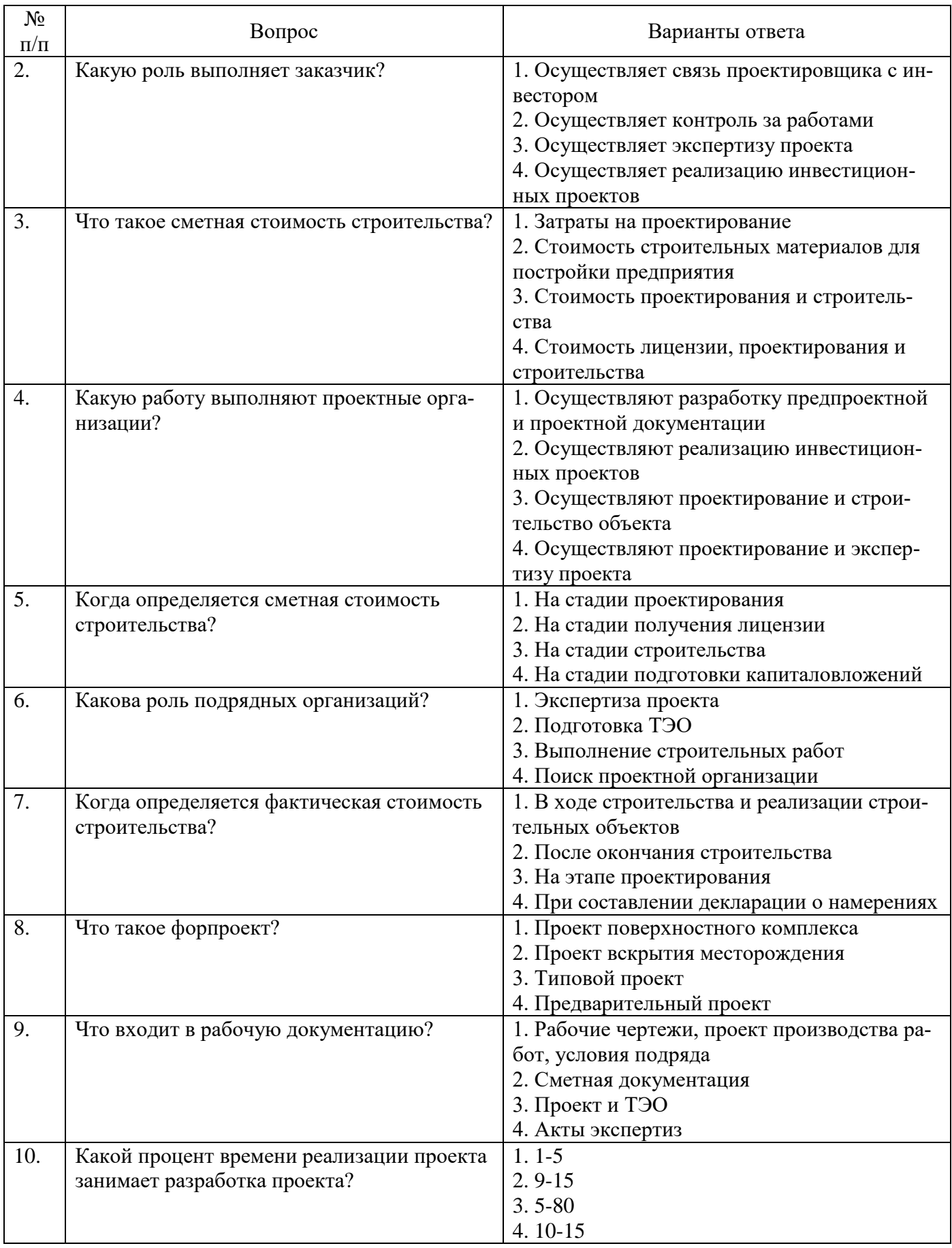

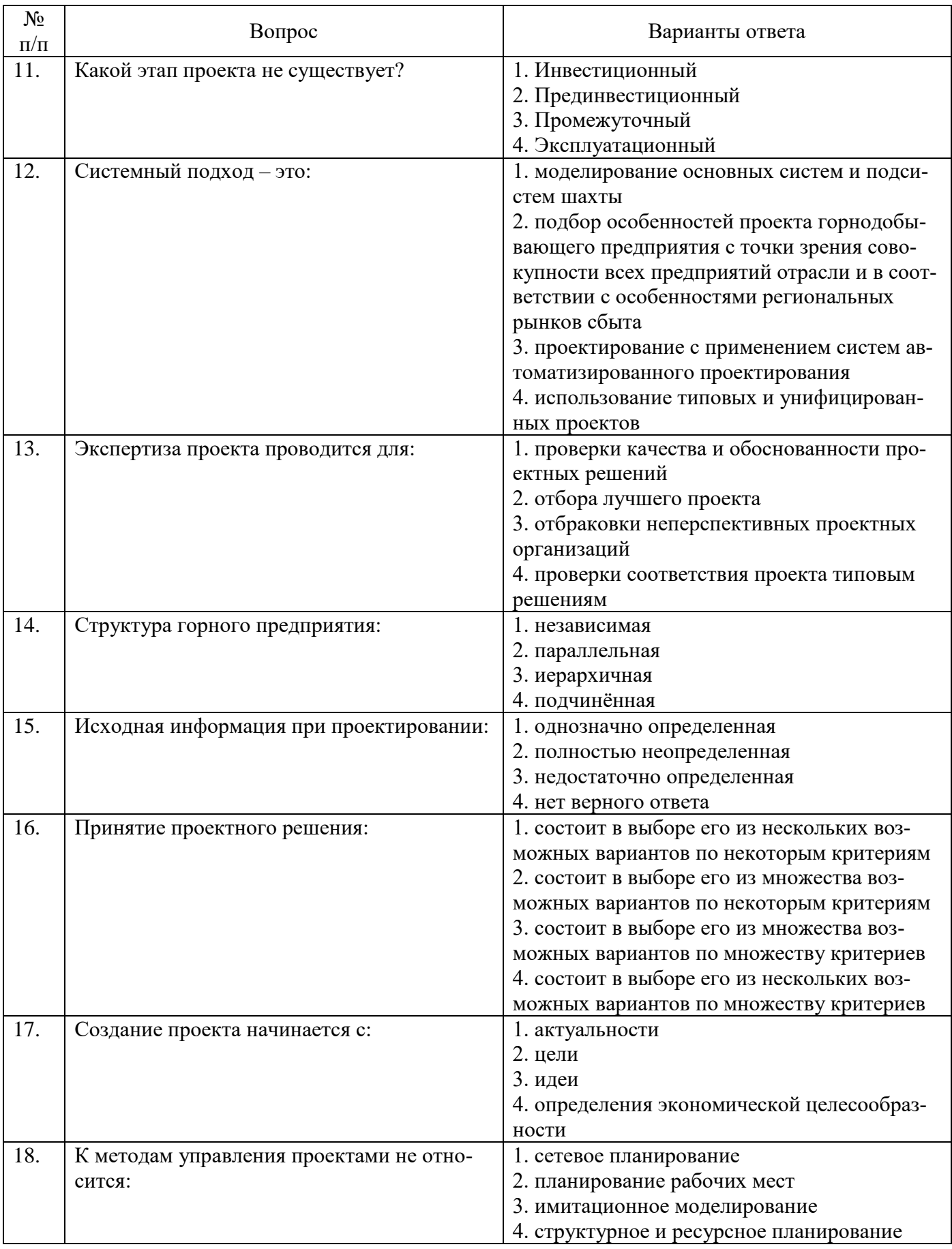

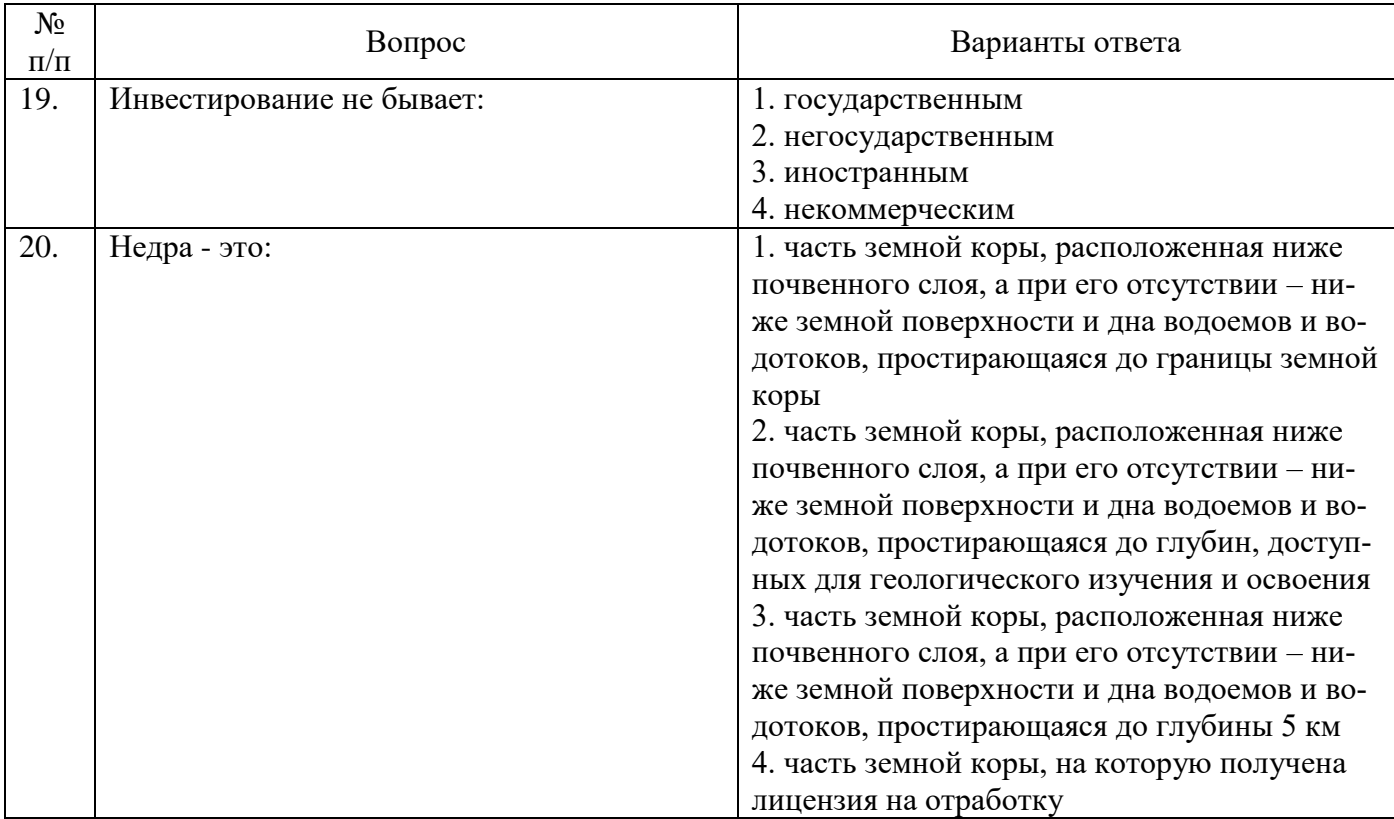

## Вариант №2

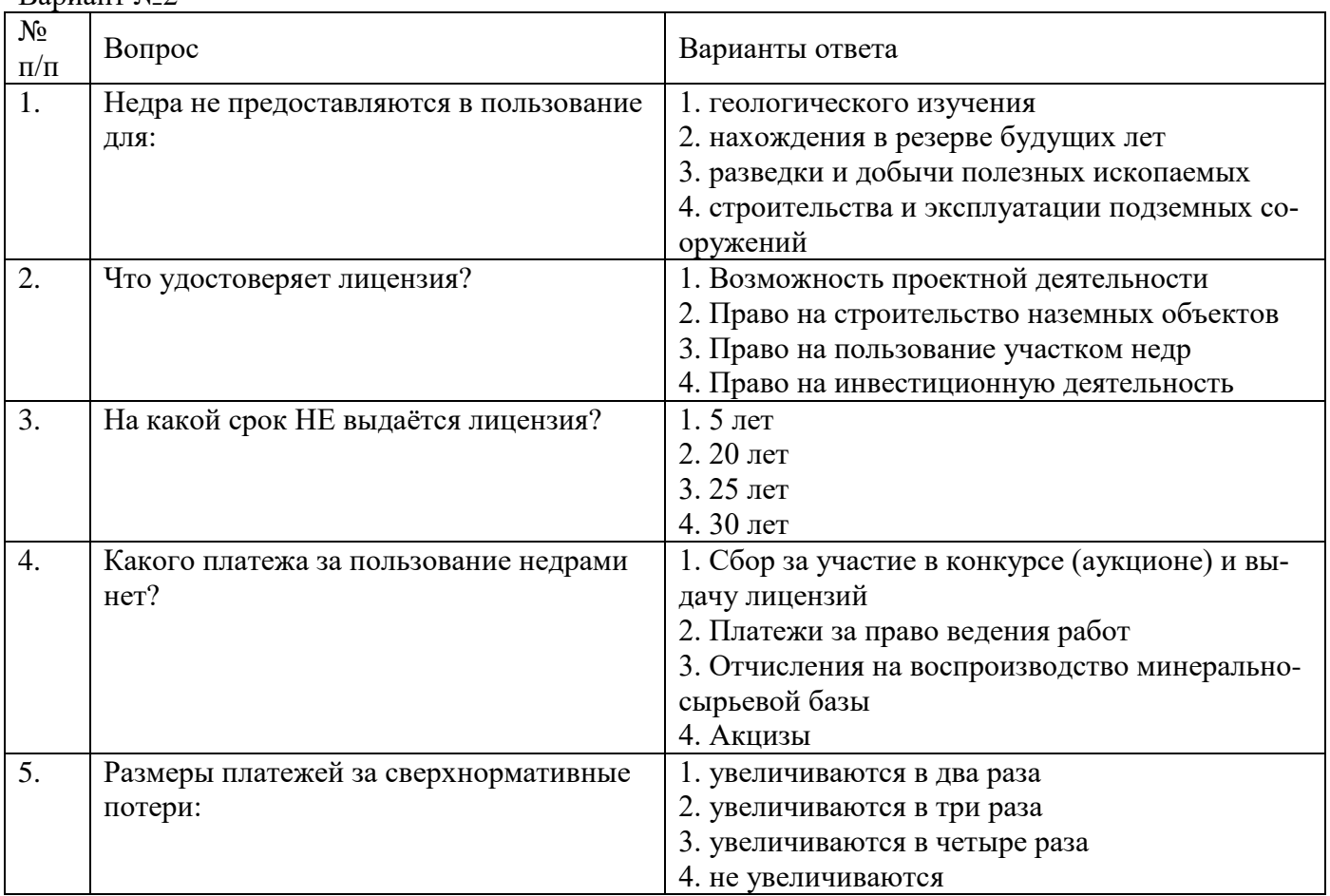

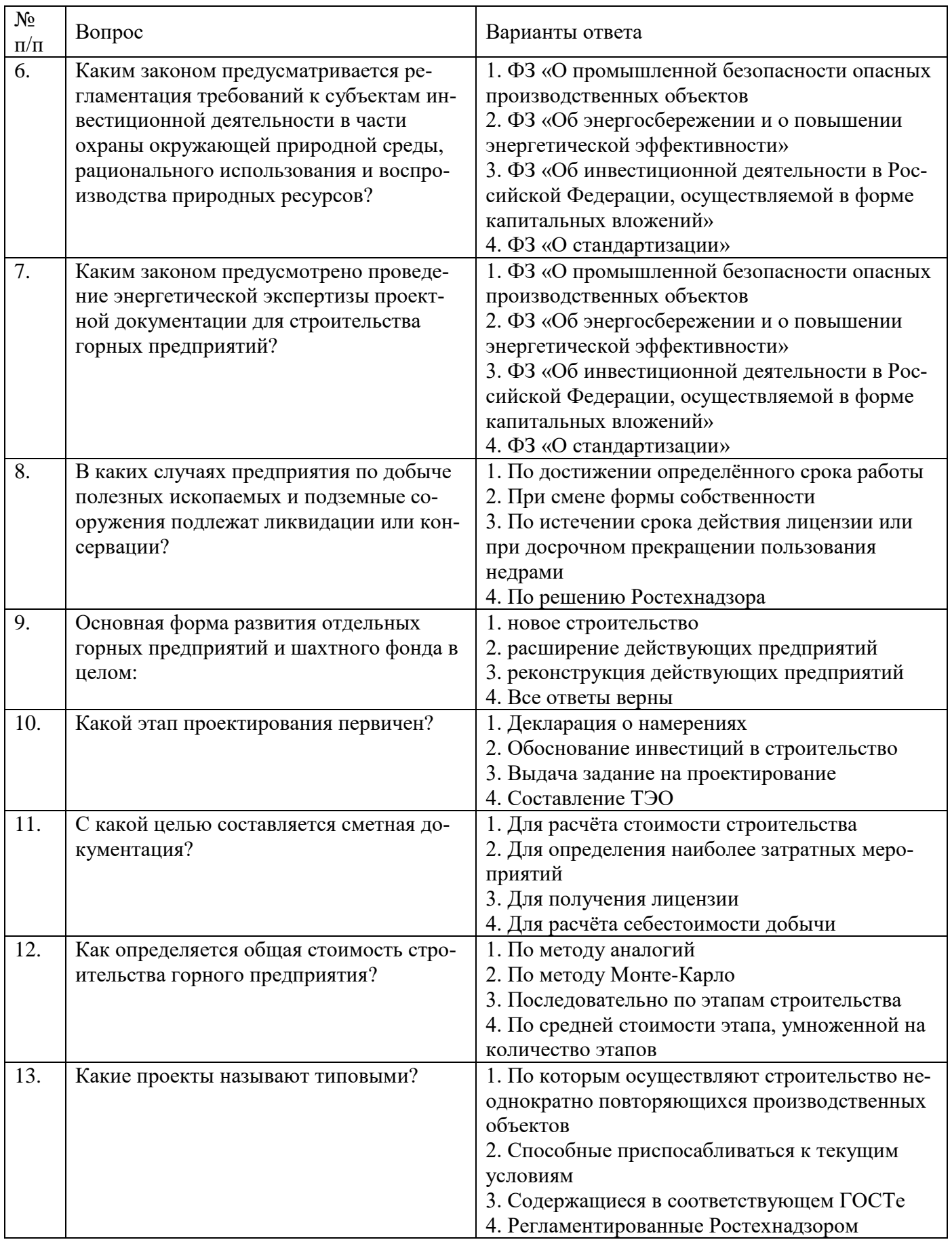

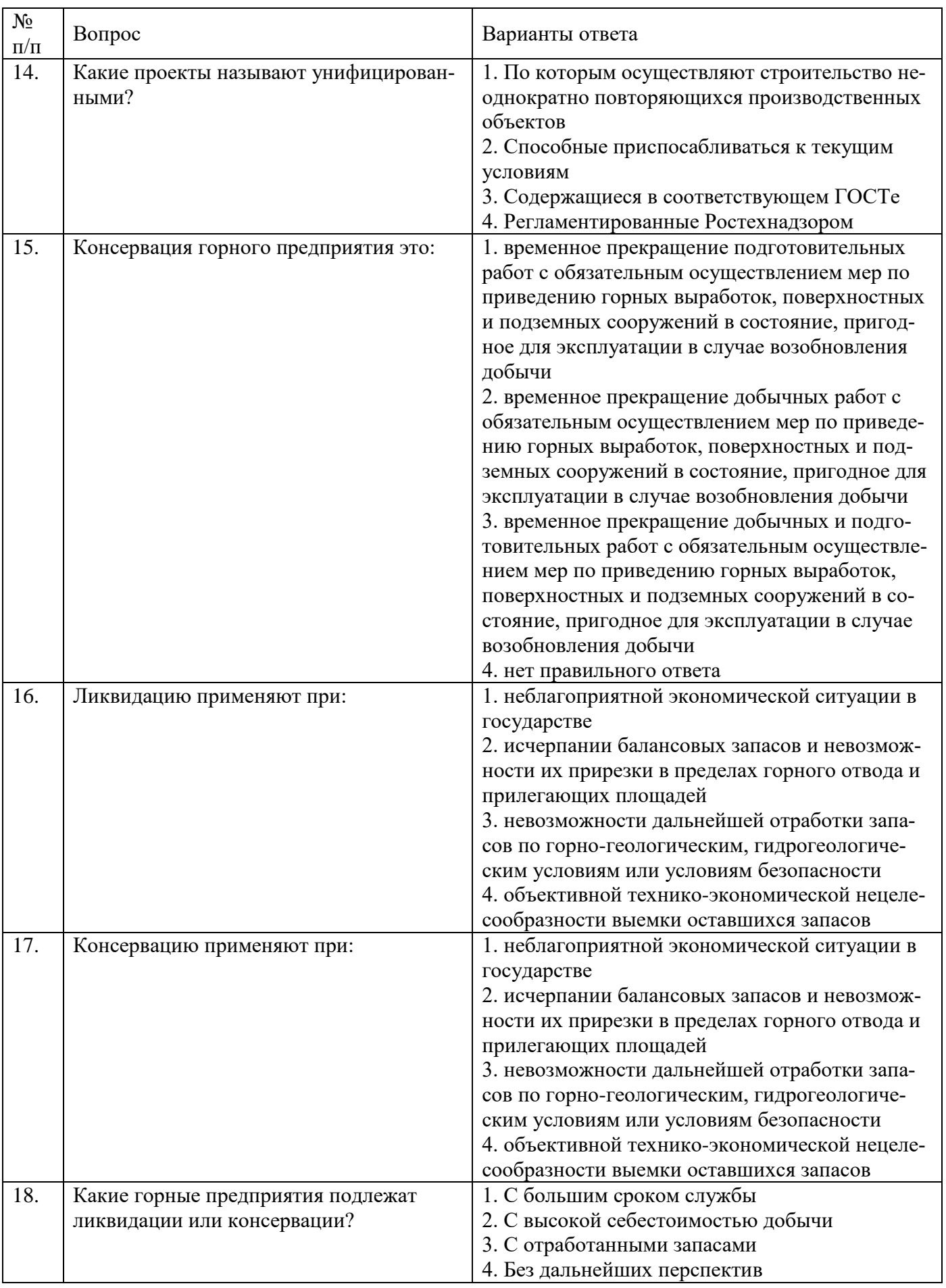

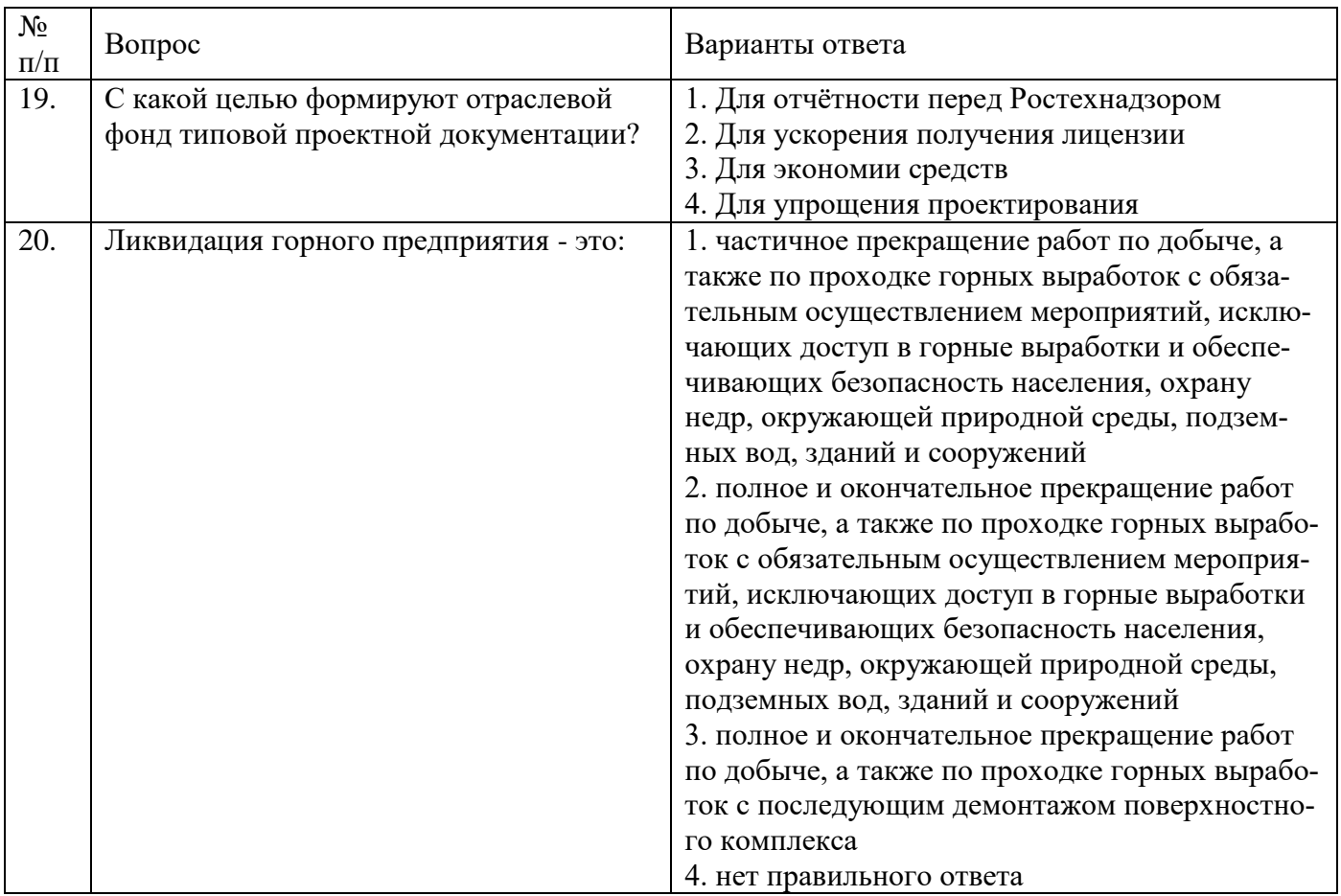

## Вариант №3

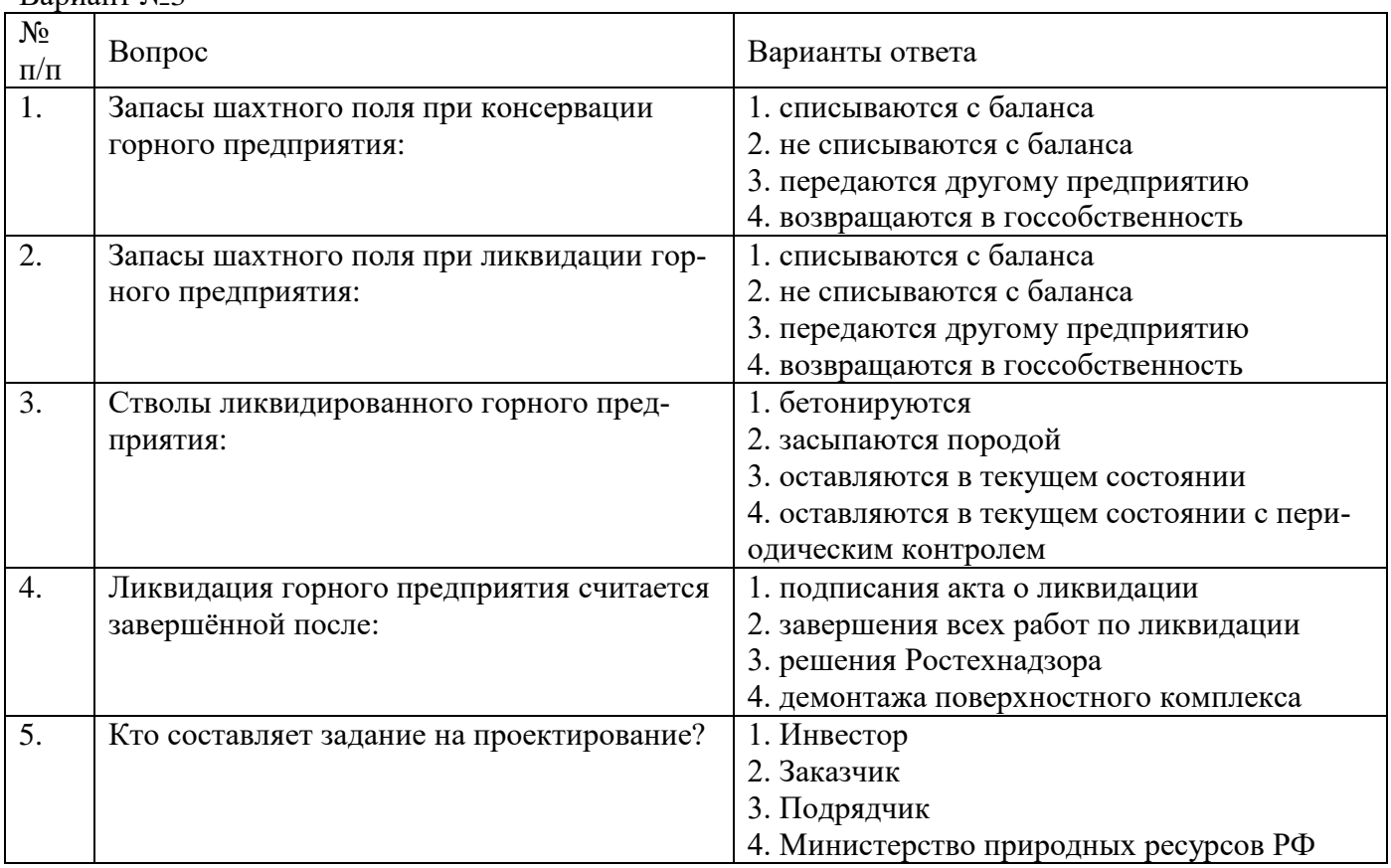

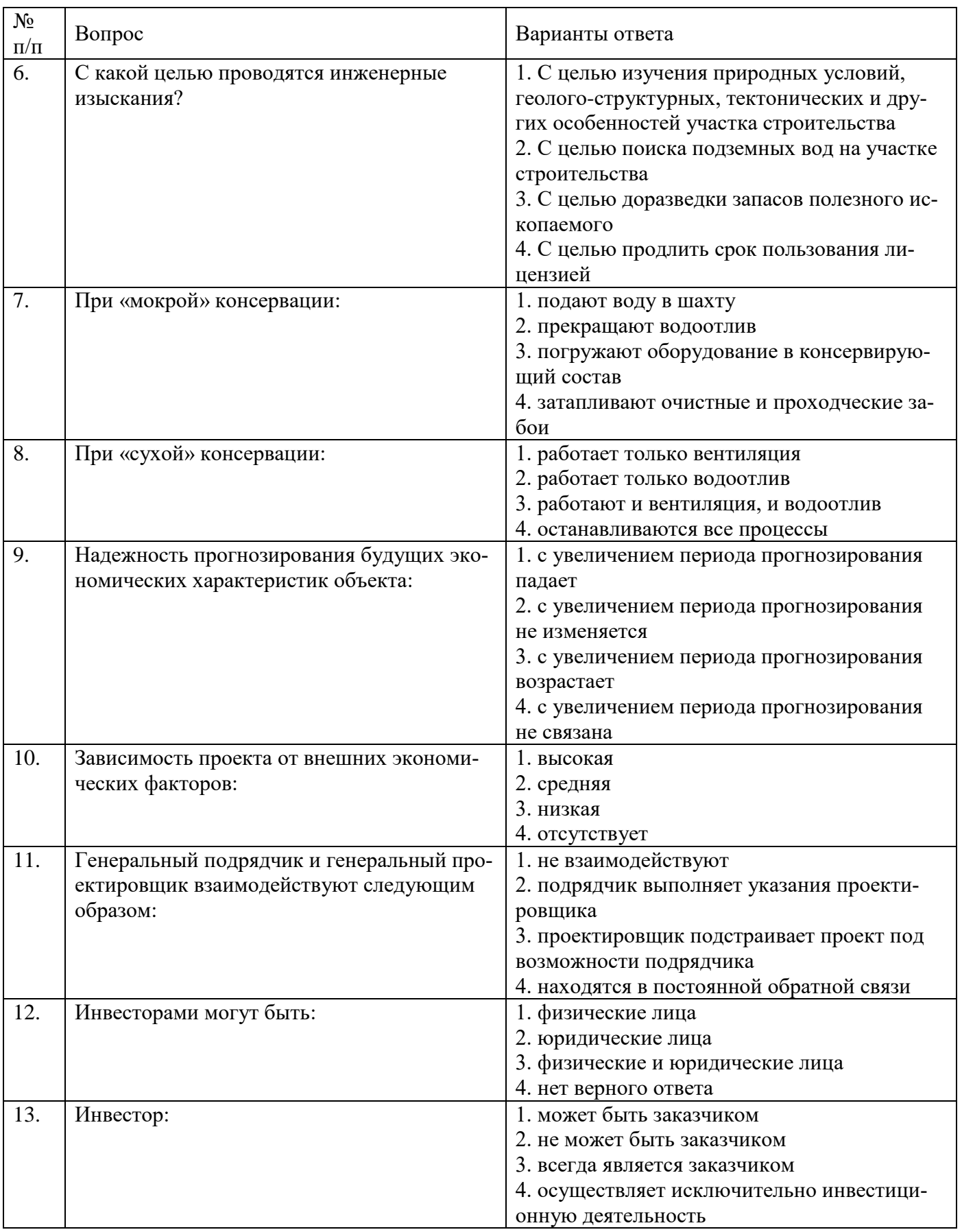

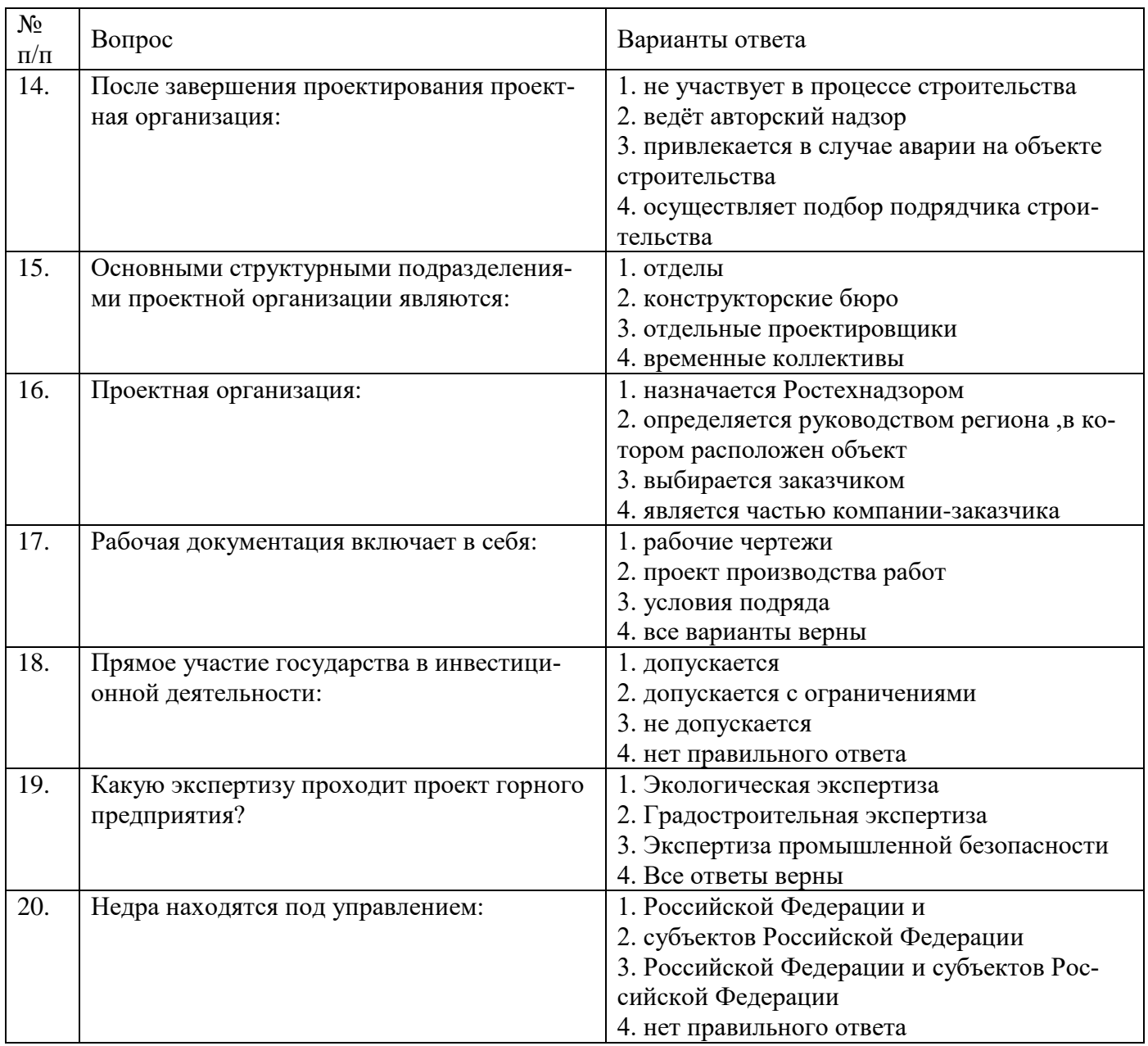

## 6.3. Описание показателей и критериев контроля успеваемости, описание шкал оценивания

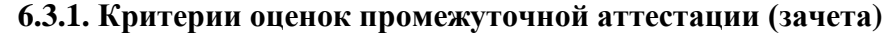

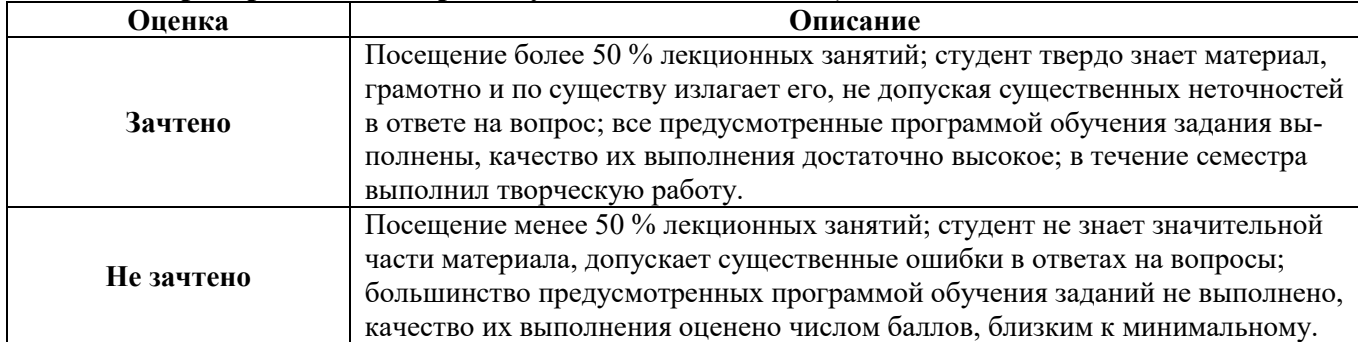

*Примерная шкала оценивания знаний в тестовой форме:*

| Количество правильных ответов, % | Оценка     |
|----------------------------------|------------|
| 0-49                             | Не зачтено |
| 50-65                            | Зачтено    |
| 66-85                            | Зачтено    |
| 86-100                           | Зачтено    |

## **7. УЧЕБНО-МЕТОДИЧЕСКОЕ И ИНФОРМАЦИОННОЕ ОБЕСПЕЧЕНИЕ ДИСЦИПЛИНЫ**

#### **7.1. Рекомендуемая литература**

#### **7.1.1. Основная литература**

1. Боровков, Ю. А. Основы горного дела : учебник для вузов / Ю. А. Боровков, В. П. Дробаденко, Д. Н. Ребриков. — 5-е изд., стер. — Санкт-Петербург : Лань, 2021. — 468 с. — ISBN 978-5-8114-8179-8. — Текст : электронный // Лань : электронно-библиотечная система. — URL: https://e.lanbook.com/book/173101

2. Основы горного дела : учебное пособие / О. С. Брюховецкий, С. В. Иляхин, А. П. Карпиков, В. П. Яшин. — 2-е изд., стер. — Санкт-Петербург : Лань, 2019. — 352 с. — ISBN 978-5- 8114-4249-2. — Текст : электронный // Лань : электронно-библиотечная система. — URL: https://e.lanbook.com/book/117712

3. Мельник, В. В. Основы горного дела (Подземная геотехнология) : учебное пособие / В. В. Мельник, Ю. Н. Кузнецов, Н. И. Абрамкин. — Москва : МИСИС, 2019. — 129 с. — ISBN 978-5- 906953-35-3. — Текст : электронный // Лань : электронно-библиотечная система. — URL: https://e.lanbook.com/book/129038

#### **7.1.2. Дополнительная литература**

1. Куркутов, С. А. Методическое обеспечение проектирования горнодобывающих предприятий: Горный информационно-аналитический бюллетень (научно-технический журнал) № 7 (специальный выпуск 25) : сборник научных трудов / С. А. Куркутов, Е. В. Горн, В. В. Агафонов. — Москва : Горная книга, 2019. — 28 с. — Текст : электронный // Лань : электронно-библиотечная система. — URL: https://e.lanbook.com/book/134925

2. Шестаков, В. А. Проектирование горных предприятий : учебник / В. А. Шестаков. — 3-е изд., перераб. и доп. — Москва : Горная книга, 2003. — 795 с. — ISBN 5-7418-0207-9. — Текст : электронный // Лань : электронно-библиотечная система. — URL: https://e.lanbook.com/book/3251

3. Мазикин, В. П. Техническое и технологическое перевооружение горных предприятий в условиях перехода к рыночной экономике / Мазикин В.П., - 2-е изд., стер. - Москва :МГГУ, 2001. - 76 с.: ISBN 5-7418-0054-8. - Текст : электронный. - URL: https://znanium.com/catalog/product/1000539

4. Першин, В. В. Строительство подземных сооружений и шахт : учебное пособие / В. В. Першин, А. П. Политов. — Кемерово : КузГТУ имени Т.Ф. Горбачева, 2017. — 104 с. — Текст : электронный // Лань : электронно-библиотечная система. — URL: https://e.lanbook.com/book/172544

5. Реконструкция горных предприятий : учебное пособие / Н. Ф. Косарев, В. В. Першин, А. И. Копытов, Н. И. Попов. — Кемерово : КузГТУ имени Т.Ф. Горбачева, 2008. — 199 с. — ISBN 978-5-89070-592-1. — Текст : электронный // Лань : электронно-библиотечная система. — URL: https://e.lanbook.com/book/6617

6. Роут, Г. Н. Планирование горных работ на шахтах : учебное пособие / Г. Н. Роут, Г. А. Корецкая. — Кемерово : КузГТУ имени Т.Ф. Горбачева, 2017. — 142 с. — ISBN 978-5-906888-94- 5. — Текст : электронный // Лань : электронно-библиотечная система. — URL: https://e.lanbook.com/book/105418

## **7.1.3. Учебно-методическое обеспечение**

1. Основы проектирования горных предприятий. Программа, методические указания и контрольные задания / Санкт-Петербургский государственный горный университет. Сост.: П.Н. Дмитриев, А.В. Никифоров. СПб, 2021, 38 с.

[http://personalii.spmi.ru/sites/default/files/pdf/osnovy\\_proektirovaniya\\_gornyh\\_predpriyatiy\\_dlya\\_tpp.pd](http://personalii.spmi.ru/sites/default/files/pdf/osnovy_proektirovaniya_gornyh_predpriyatiy_dlya_tpp.pdf) [f](http://personalii.spmi.ru/sites/default/files/pdf/osnovy_proektirovaniya_gornyh_predpriyatiy_dlya_tpp.pdf)

2. Экономика, организация и планирование строительства горных предприятий: Программа, методические указания и задания для самостоятельной работы / Санкт-Петербургский горный унт. Сост.: А.Ю.Цветкова, П.Н. Дмитриев СПб., 2023. 21 с.

[http://personalii.spmi.ru/sites/default/files/pdf/srs\\_dlya\\_ekonomika\\_organizaciya\\_i\\_planirovanie\\_stroitels](http://personalii.spmi.ru/sites/default/files/pdf/srs_dlya_ekonomika_organizaciya_i_planirovanie_stroitelstva_gornyh_predpriyatiy.pdf) [tva\\_gornyh\\_predpriyatiy.pdf](http://personalii.spmi.ru/sites/default/files/pdf/srs_dlya_ekonomika_organizaciya_i_planirovanie_stroitelstva_gornyh_predpriyatiy.pdf)

3. Проектирование горных предприятий: Методические указания к практическим занятиям / Санкт-Петербургский горный университет, Сост. А.В. Монтиков, П.Н. Дмитриев. СПб, 2021. 37 с. [http://personalii.spmi.ru/sites/default/files/pdf/kaf.35\\_proektirovanie\\_montikov\\_dmitriev\\_1.pdf](http://personalii.spmi.ru/sites/default/files/pdf/kaf.35_proektirovanie_montikov_dmitriev_1.pdf)

**7.2. Базы данных, электронно-библиотечные системы, информационно-справочные и поисковые системы**

1. Европейская цифровая библиотека Europeana: http://www.europeana.eu/portal

2. Информационно-издательский центр по геологии и недропользованию Министерства природных ресурсов и экологии Российской Федерации - ООО "ГЕОИНФОРММАРК" <http://www.geoinform.ru/>

3. Информационно-аналитический центр «Минерал» - <http://www.mineral.ru/>

4. КонсультантПлюс: справочно - поисковая система [Электронный ресурс]. www.consultant.ru/.

5. Мировая цифровая библиотека: http://wdl.org/ru

6. Научная электронная библиотека «Scopus» https://www.scopus.com

7. Научная электронная библиотека ScienceDirect: http://www.sciencedirect.com

8. Научная электронная библиотека «eLIBRARY»:<https://elibrary.ru/>

https://e.lanbook.com/books.

9. Поисковые системы Yandex, Google, Rambler, Yahoo и др.

10. Система ГАРАНТ: электронный периодический справочник [Электронный ресурс] www.garant.ru/.

11. Электронно-библиотечная система издательского центра «Лань»

12. Электронная библиотека Российской Государственной Библиотеки (РГБ):

13. Электронная библиотека учебников: http://studentam.net

14. Электронно-библиотечная система «ЭБС ЮРАЙТ» www.biblio-online.ru.

15. Электронная библиотечная система «Национальный цифровой ресурс «Руконт»» http://rucont.ru/

16. Методические материалы по вопросам противодействия коррупции Минтруда России https://mintrud.gov.ru/ministry/programms/anticorruption/9

17. Электронно-библиотечная система<http://www.sciteclibrary.ru/>

## **8. МАТЕРИАЛЬНО-ТЕХНИЧЕСКОЕ ОБЕСПЕЧЕНИЕ ДИСЦИПЛИНЫ 8.1. Материально-техническое оснащение аудиторий:**

#### **Аудитория для проведения лекционных занятий.**

Учебная аудитория для проведения лекционных занятий оборудована мультимедийным комплексом iiyama. Лекционный курс читается с мультимедийным сопровождением – демонстрацией презентационного материала с помощью мультимедийного комплекса iiyama в комплекте с акустическими системами Bose.

Оснащенность аудитории: 88 посадочных мест, доска аудиторная – 1 шт., комплект мультимедийный – 1 шт., кафедра-стол – 1 шт. Стол двухместный – 44 шт. Стулья – 90 шт.

#### **Помещения для самостоятельной работы:**

Оснащенность помещения для самостоятельной работы: 16 посадочных мест. Рабочие места студентов, оборудованные ПК с доступом в сеть университета – 16 шт., мультимедийный проектор – 1 шт., АРМ преподавателя для работы с мультимедиа – 1 шт.

Доступ к сети «Интернет», в электронную информационно-образовательную среду Университета.

#### **Помещения для хранения и профилактического обслуживания оборудования:**

Центр новых информационных технологий и средств обучения:

Оснащенность: стол – 5 шт., стул – 2 шт., кресло – 2 шт., шкаф – 2 шт., персональный компьютер – 2 шт. (доступ к сети «Интернет»), монитор – 2 шт., МФУ – 1 шт., тестер компьютерной сети – 1 шт., баллон со сжатым газом – 1 шт., шуруповерт – 1 шт.

Перечень лицензионного программного обеспечения: Microsoft Windows 7 Professional (Лицензионное соглашение Microsoft Open License 60799400 от 20.08.2012).

Microsoft Office 2007 Professional Plus (Лицензионное соглашение Microsoft Open License 46431107 от 22.01.2010).

Антивирусное программное обеспечение Kaspersky Endpoint Security (Договор № Д810(223)- 12/17 от 11.12.17)

#### **8.2. Лицензионное программное обеспечение**

ENVI 4.5 for Win (система обработки данных ) Geoqraphic Calculator Lab VIEW Professional (лицензия) MapEdit Professiohal Microsoft Office Standard 2019 Russian Microsoft Windows 10 Professional Statistika for Windows v.6 Russian (лицезия) Surfer 9.1 Win CD Vertikal Mapper 3.5 ГИС MAP Info Pro 2019 ГИС Mapinfo Professional ГИС Mapinfo Professional (академическая версия) ПО тематической обработки изображений ScanEx Image Processor 5.3 Право на использование дополнительного расчетного блока "Средние" (с геоданными для г. Кириши, Каменногорск, Пикалево, Ковдор, Челябинск, Кемерово, Норильск) Право на использование дополнительного расчетного блока "Средние" (с геоданными по г. Апатиты и Мончегорск) Право на использование Дополнительного расчетного программного блока "НОРМА" Право на использование дополнительного расчетного программного блока "Риски" Право на использование программного модуля к УПРЗА "Эколог" 4.0 "Риски" замена с вер. 3.0 под локальный ключ 16542 Право на использование программы "2-ТП (Водхоз) (вер. 3.1) сетевой ключ 175 Право на использование программы "НДС-Эколог" (вер.2.7) сетевой ключ 175 Право на использование программы "НДС-Эколог" (вер.2.7) сетевой ключ 77 Право на использование программы "Полигоны ТБО" (вер.1.0) Право на использование программы "Расчет проникающего шума" (вер. 1.6) сетевой ключ 175 Право на использование программы "Расчет проникающего шума" (вер.1.5) Право на использование программы "РВУ - Эколог" (вер.4.0) Право на использование программы "РНВ - Эколог" (вер.4.0) Право на использование программы "Эколог-Шум" (вер. 2.31) сетевой ключ 175

Право на использование программы "Эколог-Шум" (вер. 2.31) сетевой ключ 77

Право на использование программы "Эколог-Шум" вариант "Стандарт" (вер. 2.1) с Каталогом шумовых характеристик

Право на использование программы 2-ТП (Воздух) (вер. 4) с базовым модулем "Экомастер" сетевой ключ 175

Право на использование программы 2-ТП (Отходы) (вер. 4.2) с базовым модулем "Экомастер" сетевой ключ 175

Право на использование программы 2-ТП (Отходы) (вер. 5.0) сетевой ключ 175

Право на использование программы АТП "Эколог" 3.10 под сетевой ключ 175 (на 40 рабочих мест)

Право на использование программы РНВ-Эколог (4.2) сетевой ключ 175

Право на использование программы УПРАЗА "Эколог" 4.0 + ГИС - Стандарт

Право на использование программы УПРЗА "Эколог" 4.50 (Газ+Застройка и высота) под локальный ключ 16541

Право на использование программы УПРЗА "Эколог" вариант "Газ" с учетом влияния застройки

Программа для ЭВМ "ArcGIS Desktop"

Программа для ЭВМ "MapInfo Pro 2019"

Программа для ЭВМ "Серия - Эколог"

Программа для ЭВМ Statistica Ultimate Academic 13 for Windows Ru (500 пользователей) Система T-FLEX DOCs Университетская 15, сетевая версия на 20 пользователей

Система T-FLEX Анализ Университетская модуль. Анализ вынужденных колебаний 15, сетевая версия на 20 пользователей

Система T-FLEX Анализ Университетская модуль. Анализ усталостной прочности 15, сетевая версия на 20 пользователей

Система T-FLEX Анализ Университетская модуль. Анализ устойчивости 15, сетевая версия на 20 пользователей

Система T-FLEX Анализ Университетская модуль. Базовый + Статистический анализ 15, сетевая версия на 20 пользователей

Система T-FLEX Анализ Университетская модуль. Частотный анализ 15, сетевая версия на 20 пользователей

Система T-FLEX Анализ Университетская модуль.Тепловой анализ 15, сетевая версия на 20 пользователей

Система T-FLEX Динамика Университетская 15, сетевая версия на 20 пользователей

Система T-FLEX СAD 3D Университетская 15, сетевая версия на 20 пользователей

Система T-FLEX Технология Университетская 15, сетевая версия на 20 пользователей

Система T-FLEX ЧПУ 2D Университетская 15, сетевая версия на 20 пользователей